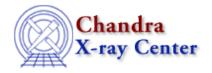

URL: <a href="http://cxc.harvard.edu/ciao3.4/chips get zrange.html">http://cxc.harvard.edu/ciao3.4/chips get zrange.html</a>
Last modified: December 2006

AHELP for CIAO 3.4

# chips\_get\_zrange

Context: chips

Jump to: Description Examples Bugs See Also

#### **Synopsis**

Get the upper and/or lower z-axis limits of the plot

### **Syntax**

```
Integer_Type chips_get_zrange()
```

#### **Description**

Determines the limits of the plot's z-axis. On success, two float values will be returned. Two NULLs are returned on error (e.g. if there is no drawing area). Note that the limits returned are those used internally by ChIPS to draw the plot axes, so they may not match the numeric limits of the plotted data.

To return either the minimum or the maximum value, the syntax

```
(zmin,) = chips_get_zrange()
  (,zmax) = chips_get_zrange()
```

can be used.

The limits may be adjusted with chips\_set\_zrange.

#### **Example 1**

```
chips> surface tabbed.data 0 150
  chips> (zmin,zmax) = chips_get_zrange()
  chips> vmessage("zmin = %f, zmax = %f",zmin,zmax)
  zmin = 0.000000, zmax = 150.000000
```

The minimum and maximum values of the z-axis for a surface plot are printed out.

chips\_get\_zrange 1

#### **Example 2**

```
chips> surface tabbed.data 0 100
chips> (,rmax) = chips_get_zrange()
chips> print(rmax)
100
```

Here only the upper (maximum) z-axis limit was desired.

## **Bugs**

See the <u>bugs page for ChIPS</u> on the CIAO website for an up-to-date listing of known bugs.

#### See Also

chips

chips auto redraw, chips clear, chips color name, chips color value, chips get pane, chips get xrange, chips get xscale, chips get yrange, chips get yscale, chips get zscale, chips label, chips line, chips pickpoints, chips redraw, chips set pane, chips set xrange, chips set xscale, chips set yrange, chips set yscale, chips set zrange, chips set zscale, chips set zscale, chips set zscale, chips split, chips yersion

The Chandra X-Ray Center (CXC) is operated for NASA by the Smithsonian Astrophysical Observatory.
60 Garden Street, Cambridge, MA 02138 USA.
Smithsonian Institution, Copyright © 1998–2006. All rights reserved.

URL: <a href="http://cxc.harvard.edu/ciao3.4/chips">http://cxc.harvard.edu/ciao3.4/chips</a> get zrange.html

Last modified: December 2006

2 Example 2